## **Datenblatt**

## Fruchtgummi Honig Bärchen 75 x 100 mm, 4/0-farbig

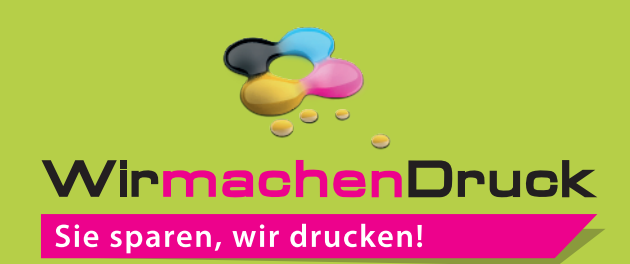

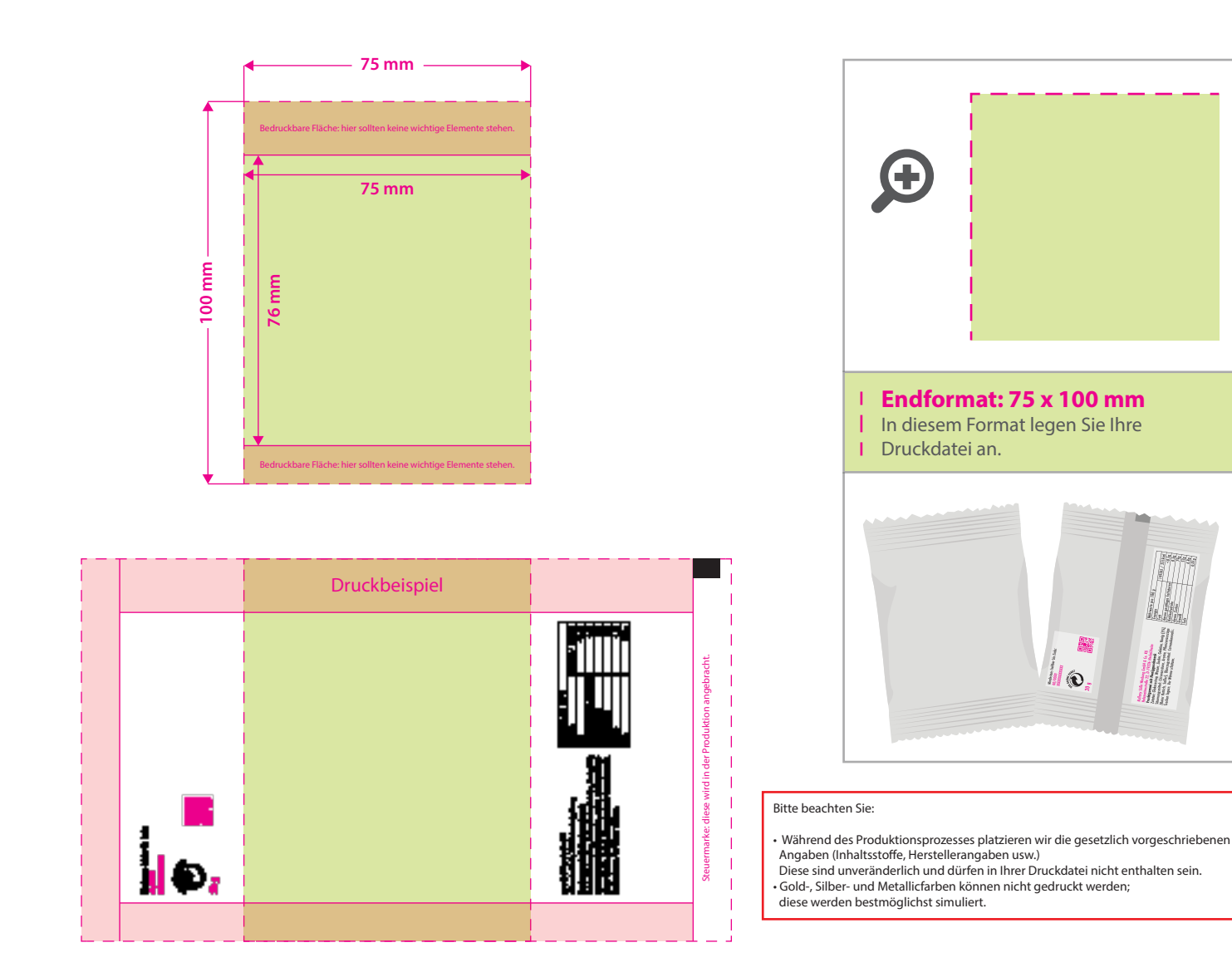

## 5 Tipps zur fehlerfreien Gestaltung Ihrer Druckdaten

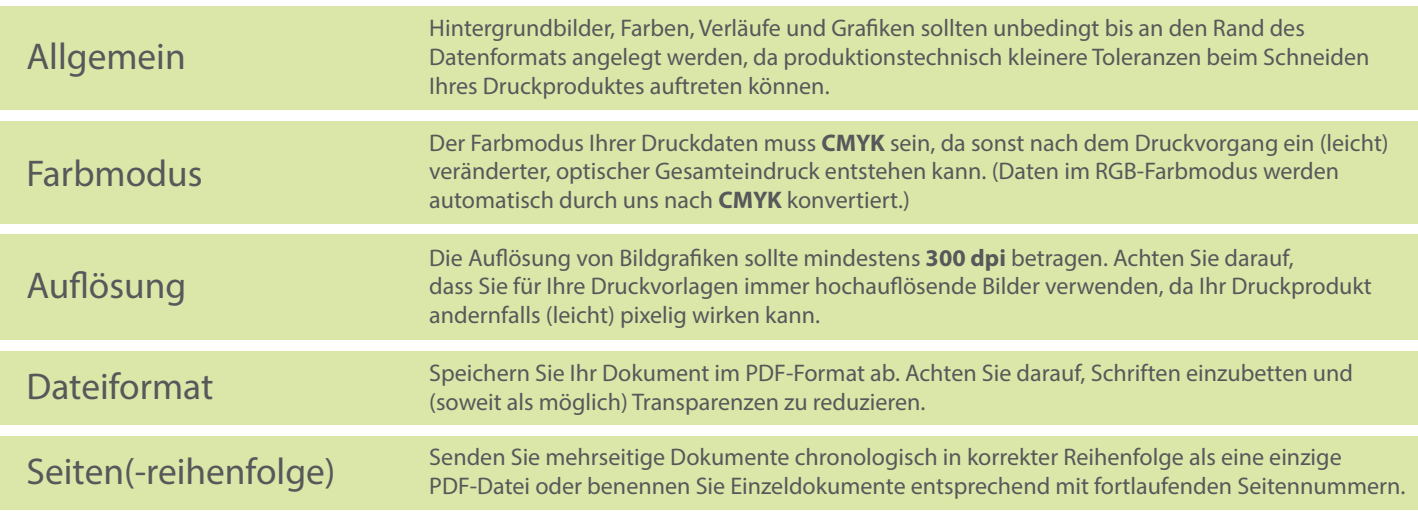